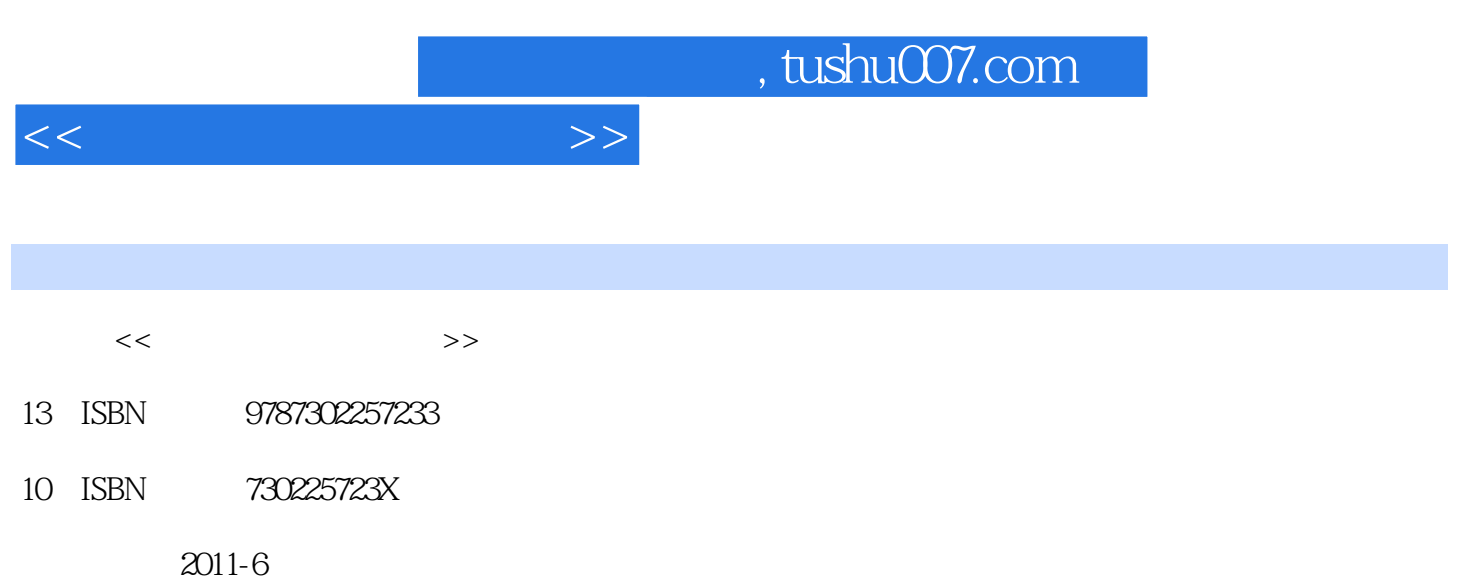

页数:249

PDF

http://www.tushu007.com

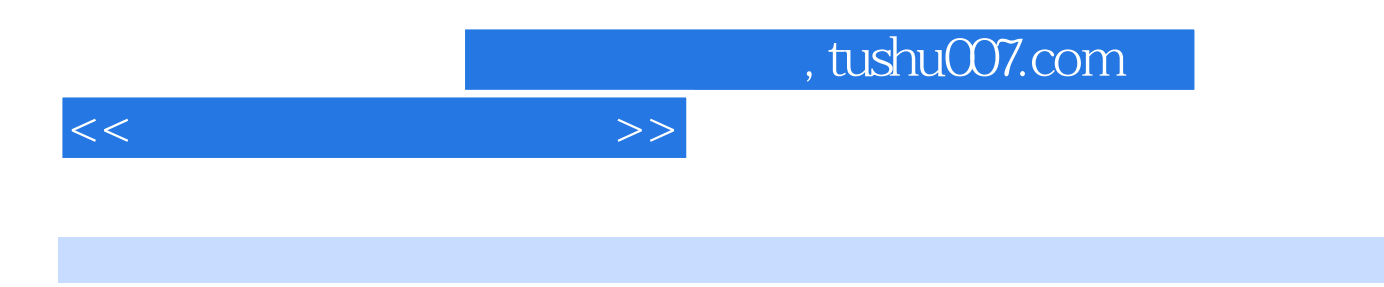

 $26$ 

实验内容涵盖了Windows网络管理、网络综合布线、网络路由技术、网络交换技术、远程访问技术及

 $<<$ 

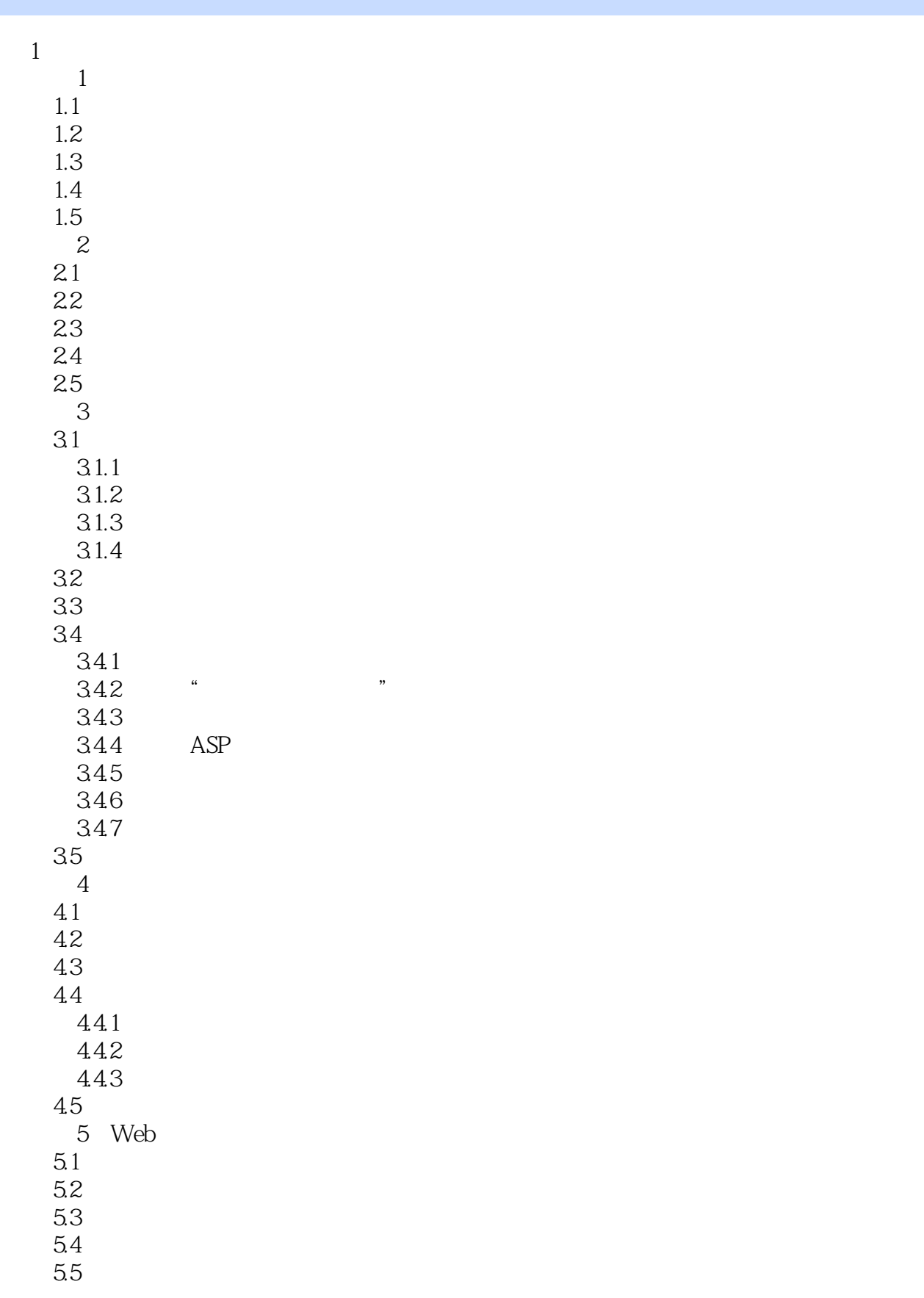

 $,$  tushu007.com

 $<<$ 

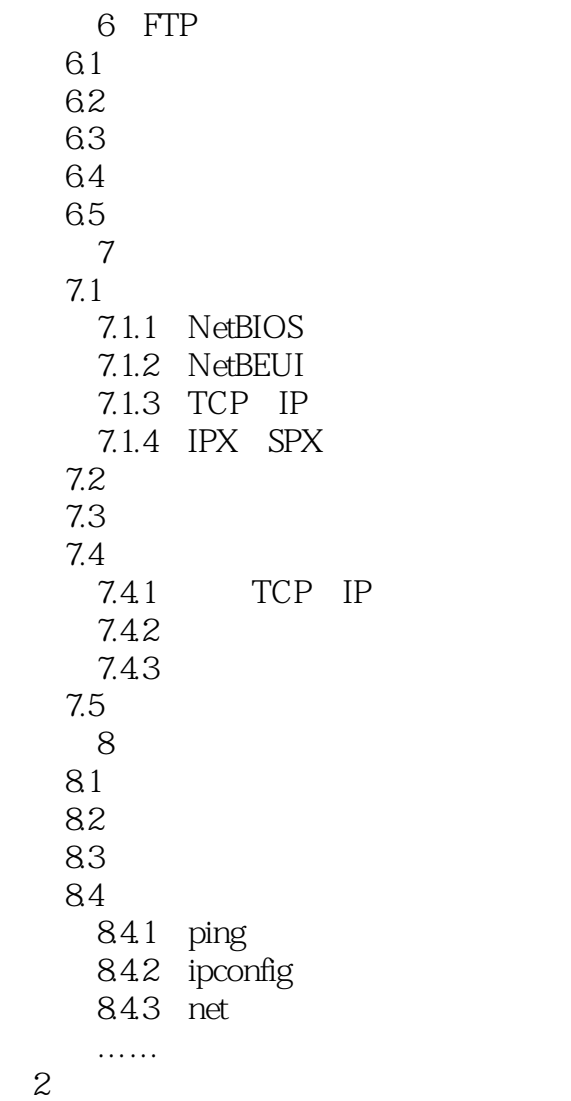

第3部分 综合篇

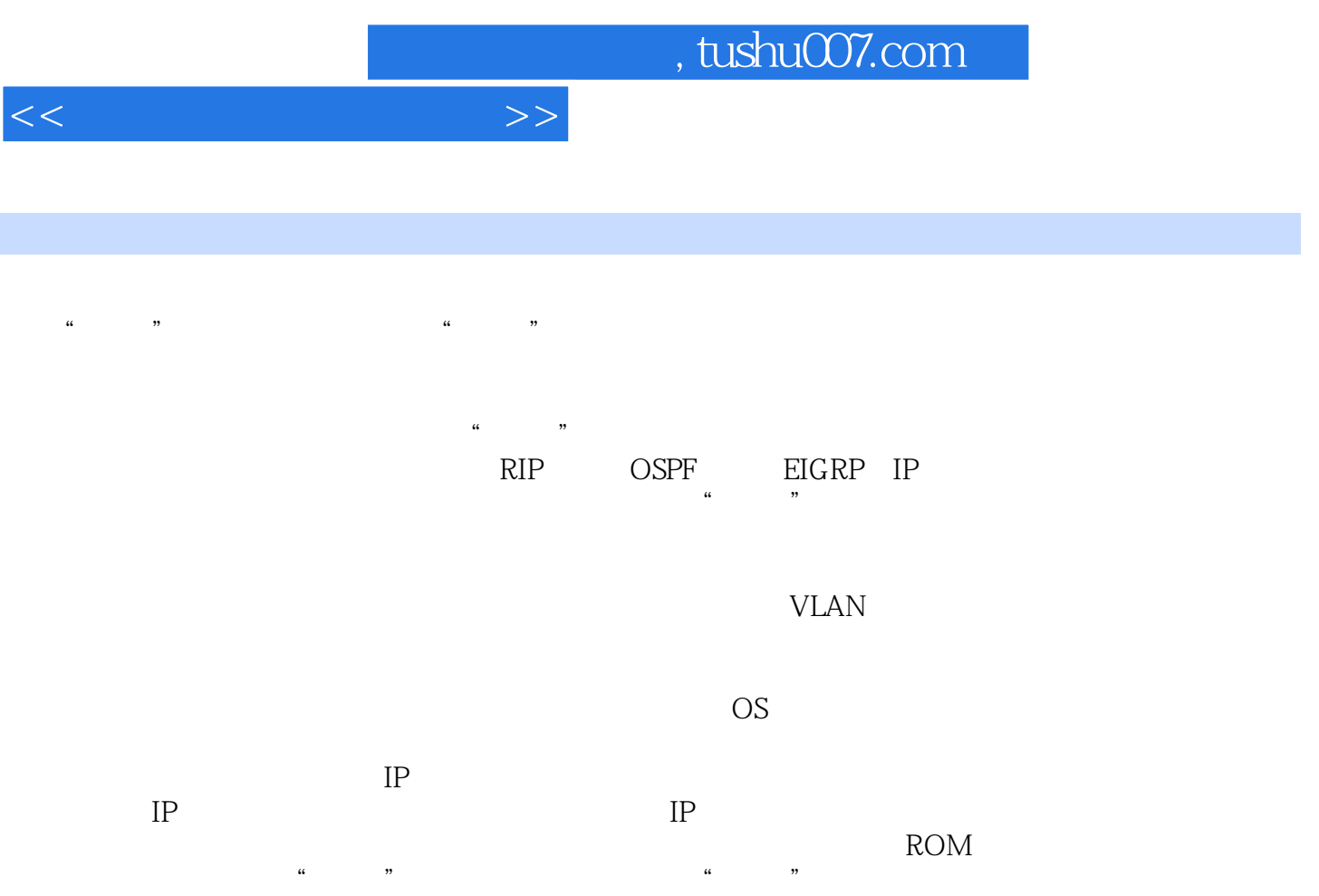

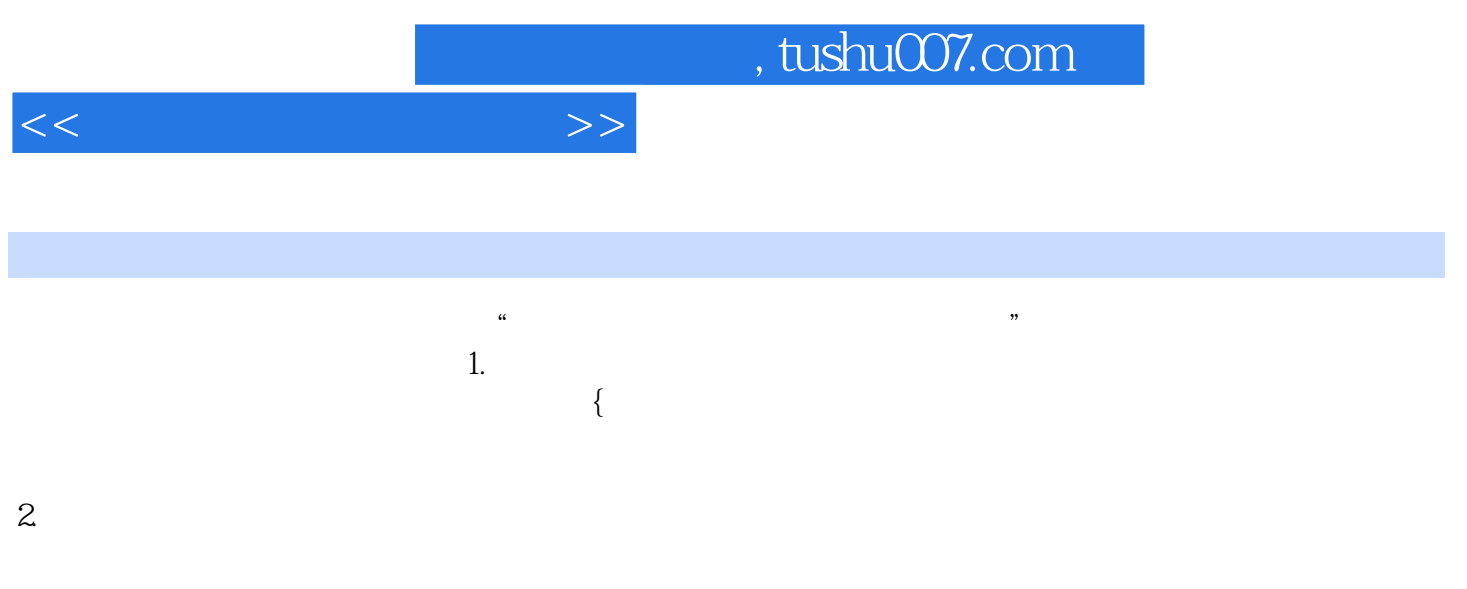

 $3.$ 

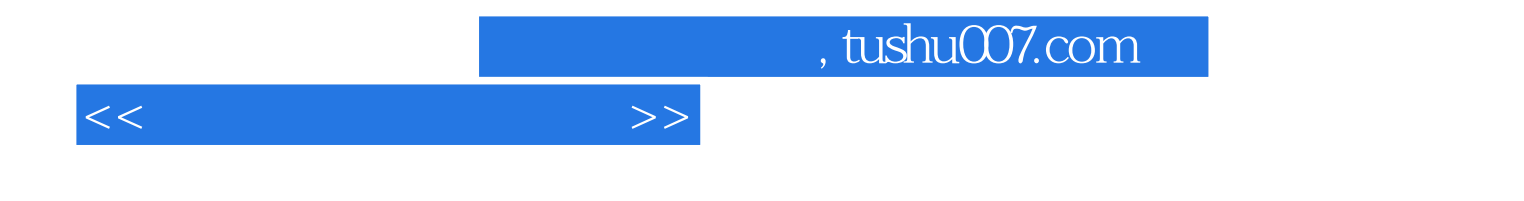

本站所提供下载的PDF图书仅提供预览和简介,请支持正版图书。

更多资源请访问:http://www.tushu007.com